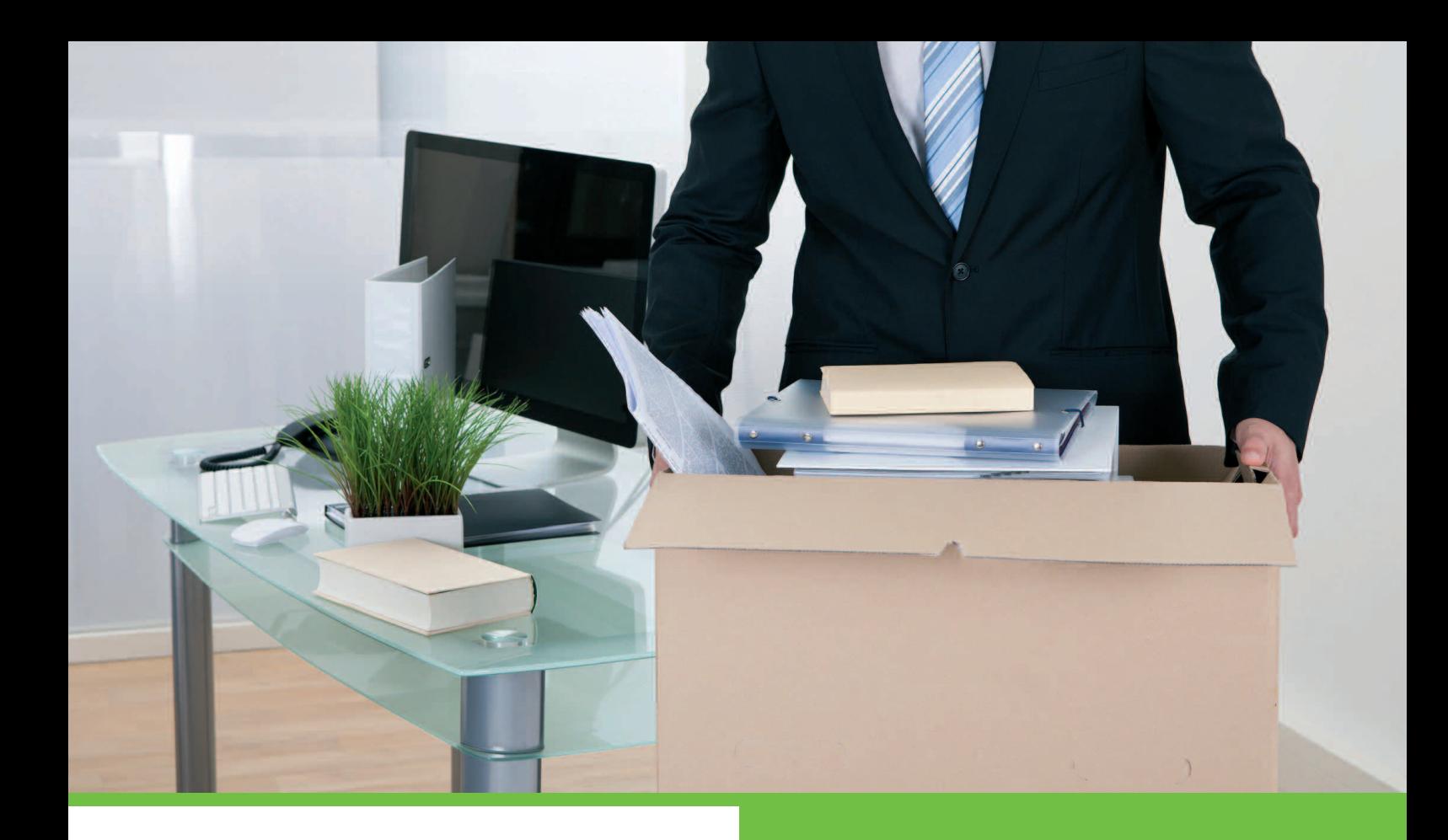

#### **DES MISSIONS FORFAITAIRES OU DES ACTES À LA CARTE**

- **Solde de tout compte**
- **Attestations**

**…**

- **Courriers divers**
- **Intéressement**

# **Sortie du salarié de l'entreprise** Révelons les valeurs de l'entre

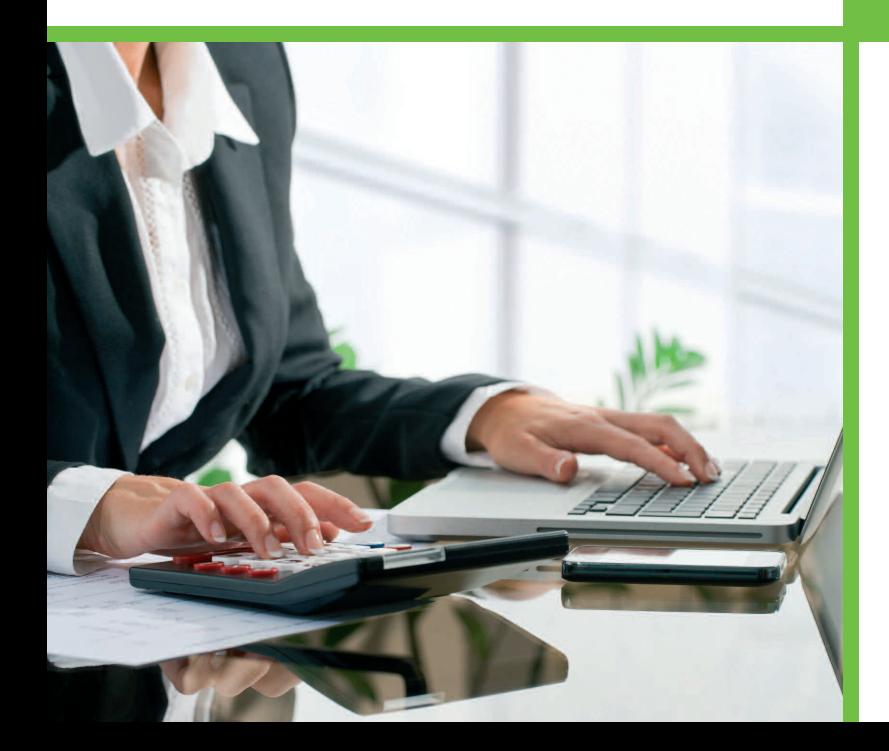

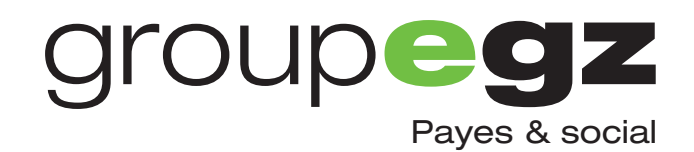

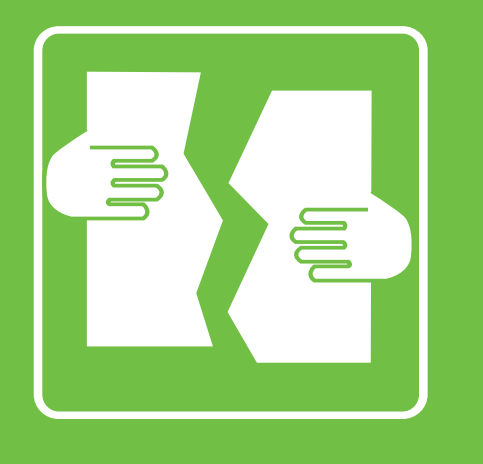

# **Sortie du salarié de l'entreprise**

Des missions ou des actes d'assistance et d'accompagnement pour vous assurer du formalisme des obligations légales liées à la rupture du contrat de travail. Ces missions ou ces actes s'adressent aux artisans, dirigeants d'entreprise, TPE et PME employant des salariés...

## **DÉMISSION OU FIN DE CONTRAT CDD**

La mission DÉMISSION OU FIN DE CONTRAT CDD prend en charge :

**1/ Opinion sur la procédure juridique de sortie 2/ Le calcul des indemnités légales 3/ Le solde de tout compte 4/ L'attestation Pôle Emploi 5/ Le calcul de la part de l'intéressement restant due…**

### **LICENCIEMENT ET RUPTURE CONVENTIONNELLE**

La mission LICENCIEMENT ET RUPTURE CONVENTIONNELLE prend en charge :

**1/ Opinion sur la procédure juridique de sortie 2/ Le solde de tout compte 3/ Le calcul des indemnités légales 4/ L'attestation Pôle Emploi 5/ Le calcul de la part de l'intéressement restant due…**

L'ENSEMBLE DE CES ACTES PEUT ÊTRE RÉALISÉ HORS FORFAIT, À LA CARTE.

#### **Les options**

Payes & social

**groupegz** 

**A/ Le protocole de licenciement (Courrier préalable à l'entretien, lettre de licenciement…) B/ La rédaction du document de rupture conventionnelle C/ Licenciement économique collectif** D/ Recouvrement des droits à la retraite **E/ Accord transactionnel spécifique**

Comptabilité-Gestion

#### **INFORMATIONS & DEVIS** Expertise comptable Expertise comptable

**par téléphone : 01 70 617 610 par e-mail : social@payes-egz.fr**